## SAP ABAP table UACRCVART {Costing Run: Costing Variant/Text}

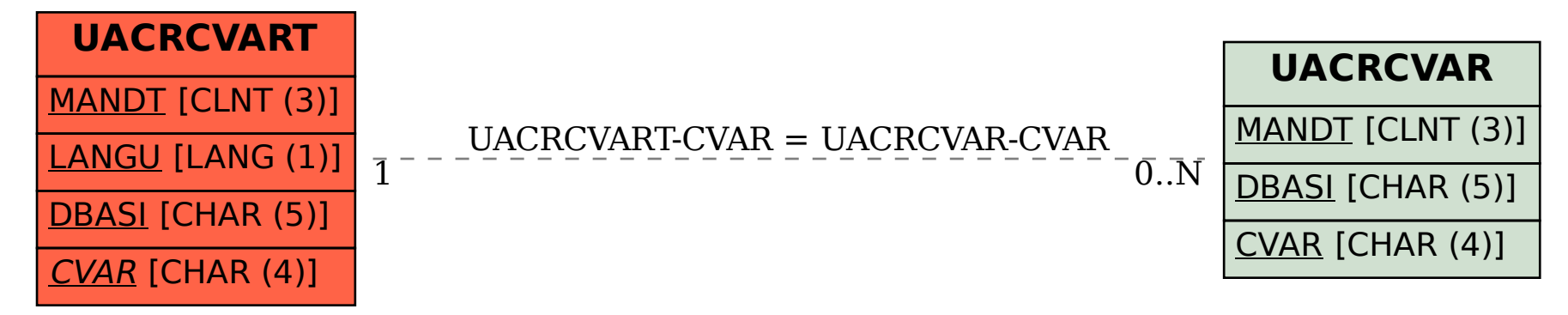